# **Teltonika ADAS**

#### [Main Page](https://wiki.teltonika-gps.com/view/Main_Page) > [Video Solutions](https://wiki.teltonika-gps.com/view/Video_Solutions) > **Teltonika ADAS**

The **ADAS** is an advanced driver safety system designed to save lives, increase awareness of bad driving habits & record driving statistics (with video) for fleet management users and conventional drivers alike. Together with **Teltonika's FMX6** trackers, all collected information including **ADAS IO** and can be forwarded to the server of choice even the video and photo requests or even event triggers which can occur when accidents happen. This installation manual highlights the most important information required and assumes an experienced installer uses common industry practices for a successful integration.

**Teltonika's FMX125 & FMX225** supports **ADAS IO** information **ONLY, image and video requests are not supported** for **FMX125 & FMX225**. Please also note when ordering, ADAS cameras that start with S/N numbers of 9B are integrated to work with FMX125/225 while devices that start with S/N numbers of 9C will only work with FMX6. In the event you receive a camera with a Serial Number starting with "9B," it is crucial to check for a red circle sticker on the camera. The presence of this red sticker indicates that the camera, despite its "9B" Serial Number, is actually compatible with FMX6 devices, functioning equivalently to cameras with a "9C" Serial Number. This is due to the serial numbers being pre-attached to the camera case by the manufacturer and remaining constant for warranty purposes. If your camera with a "9B" Serial Number has this red sticker, proceed to connect it to a computer, install the required drivers, and visit IP 10.0.0.1 in a browser. Here, you will find more details about the camera, which will confirm its compatibility with FMX6 devices, as the actual Serial Number displayed will start with "9C.

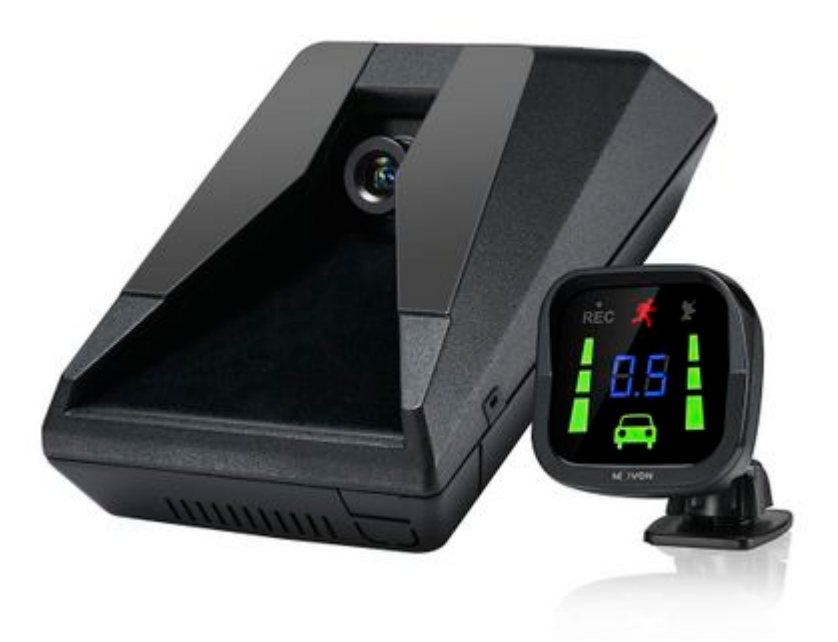

- [First Start](http://wiki.teltonika-gps.com/view/ADAS_First_Start)
- [Indicator Display Icons](http://wiki.teltonika-gps.com/view/Indicator_Display_Icons)
- [Camera Manual](http://wiki.teltonika-gps.com/view/ADAS_Camera_Manual)
- [ADAS Configuration](http://wiki.teltonika-gps.com/view/ADAS_Configuration)
- [ADAS Communication Protocol](http://wiki.teltonika-gps.com/view/ADAS_Communication_Protocol)
- [ADAS Data Sending Parameters ID](http://wiki.teltonika-gps.com/view/ADAS_Data_Sending_Parameters_ID)
- [ADAS SMS commands](http://wiki.teltonika-gps.com/view/ADAS_SMS_commands)
- [ADAS Certifications & Approvals](http://wiki.teltonika-gps.com/view/ADAS_Certifications_%26_Approvals)
- [ADAS Troubleshoot](http://wiki.teltonika-gps.com/view/ADAS_Troubleshoot)
- [ADAS Firmware errata](http://wiki.teltonika-gps.com/view/ADAS_Firmware_errata)
- [ADAS FAQ](http://wiki.teltonika-gps.com/view/ADAS_FAQ)
- [ADAS Integration on platfroms](http://wiki.teltonika-gps.com/view/ADAS_Integration_on_platfroms)
- [ADAS Nomenclature, classification codes](http://wiki.teltonika-gps.com/view/ADAS_Nomenclature,_classification_codes)
- [ADAS EAN](http://wiki.teltonika-gps.com/view/ADAS_EAN)
- **ADAS Testing quide**
- [CloudView Platform](http://wiki.teltonika-gps.com/view/CloudView_Platform)

### **Downloads**

### **Manual & Documentation**

[ADAS Datasheet \(EN\)](http://wiki.teltonika-gps.com/images/4/4c/557840_ADAS_Datasheet_V1.0.pdf) (Updated on: 2023-07-24)

### **External links**

<https://teltonika-gps.com/lt/product/adas/>

## **ADAS video presentation**